ISSN 2176-462X

# **DETERMINAÇÃO DO DESMATAMENTOATRAVÉS DA CLASSIFICAÇÃO DIGITAL DE CENAS DO SATÉLITE LANDSAT 51**

*MEASUREMENT OF DEFORESTATION THROUGH THE DIGITAL CLASSIFICATION OF LANDSAT5 SATALLITE SCENES*

#### Paulo César Baisch Dona<sup>2</sup>, Rafael Franco da Silva<sup>2</sup> e Sandro Luciano Barreto Fensterseifer<sup>3</sup>

#### **RESUMO**

O Sensoriamento Remoto se mostra indispensável a uma visão dinâmica do que se refere à superfície terrestre, sendo que as imagens de satélite são produtos que possibilitam a obtenção de informações bastante precisas sobre processos diversos da ocupação do solo. Neste trabalho, foi feita uma análise multitemporal de cenas do satélite *Landsat 5*, objetivando a obtenção de percentuais de desmatamento por meio da classificação digital das imagens. As cenas alvo de estudo envolvem uma vasta região do estado do Rio Grande do Sul, marcada pela expansão das fronteiras agrícolas e consequente diminuição das áreas de mata. Com o auxílio do aplicativo computacional *SPRING,* foram georreferenciadas e classificadas as imagens, tendo sido obtidos os mapas temáticos, as medidas de classes e os percentuais de decréscimo das áreas de cobertura de floresta, sendo estes de 19,40% a partir da análise multitemporal da cena Órbita-ponto 223-081 e 27,5% a partir da análise da cena Órbita-ponto 222-081.

**Palavras-chave:** sensoriamento, multitemporal, mapas.

#### *ABSTRACT*

*Remote sensing has become indispensable for a dynamic view regarding the Earth landscape. Satellite images are products that allow some quite accurate information about several processes of soil occupation. It was carried out a multi-temporal analysis of some scenes by satellite Landsat5 to observe the deforestation percentage through the digital classification of the images. The scenes selected involve a vast region of Rio Grande do Sul marked by the expansion of the agricultural frontier and the consequent reduction of forest areas. With the aid of the computer application SPRING, the images were georeferenced and classified. This process generated thematic maps, measures of classes and the percentage of decrease of forest covering. 19.40% corresponds to the multi-temporal analysis of Orbit-point 223-081 scene and 27.5% correspond to the orbit-point 222-081 scene.*

*Keywords: sensing, multi-temporal, maps.*

<sup>1</sup> Trabalho de Iniciação Científica - Centro Universitário Franciscano.

<sup>2</sup> Acadêmicos do Curso de Engenharia Ambiental e Sanitária - Centro Universitário Franciscano. E-mail: franciscano. paulobaisch@hotmail.com; eng.amb.rafael@gmail.com

<sup>&</sup>lt;sup>3</sup> Orientador - Centro Universitário Franciscano. E-mail: sandrolbf@gmail.com

### **INTRODUÇÃO**

Sabe-se que os efeitos da ação antrópica proporcionam impactos diversos ao ambiente, quer seja nos âmbitos urbano, rural ou natural. De acordo com Prado et al. (2007), um levantamento acerca da ocupação e uso do solo em uma determinada área constitui um aspecto fundamental para a compreensão das formas de organização do espaço. O conhecimento sobre o uso da superfície terrestre adquire grande importância na garantia da sustentabilidade perante questões ambientais, apontando informações importantes sobre o desmatamento e ocupação antrópica (IBGE, 2006). Conforme Filho et al. (2007), a obtenção de informações detalhadas e precisas sobre o espaço geográfico é necessária às atividades de planejamento e tomada de decisões no âmbito gestor, tendo os mapas de cobertura e uso da terra como instrumentos auxiliares importantes.

A falta de informações referentes aos índices de desmatamento faz com que não se tenha dados que auxiliem em políticas de planejamento e recuperação de áreas degradadas. Como o exemplo do bioma Pampa, demonstra-se a relevância dos resultados apresentados, pois estes podem servir como um indicativo da situação que esta região fitossociológica se encontra e servir como embasamento para planejamentos futuros.

Para a aquisição de informações no estudo do uso e ocupação do solo, são utilizadas tecnologias de Sensoriamento Remoto. De acordo com Lillesand e Kiefer (1994), Sensoriamento Remoto pode ser definido como a ciência de aquisição de informações sobre objetos sem manter contato físico com os mesmos. Um produto importante do Sensoriamento Remoto é as imagens de satélites, que segundo Sommer e Saldanha (2012) viabilizam análises do espaço geográfico de forma multitemporal e integradas a um contexto espacial. Desde seu advento, as imagens de satélite são consideradas um poderoso meio de obtenção de informação atualizado e a custos relativamente baixos, sobre as atividades que decorrem na superfície terrestre. São formas de captura indireta de informação espacial e são armazenadas em forma de matrizes. Cada elemento da imagem, o *pixel* tem valor proporcional à energia eletromagnética refletida ou emitida pela área da superfície terrestre correspondente (CÂMARA, 2001).

O programa *Landsat* foi uma iniciativa da *NASA* (*National Aeronautics and Space Administration*), nos Estados Unidos no inicio da década de 1970, e contou com o lançamento de 7 satélites (NOVO,1992). O sistema *Landsat* 5 possui uma considerável série histórica de cenas disponíveis sobre o território do Rio Grande do Sul, sendo que para este trabalho foram analisadas duas cenas, nas órbitas-ponto 222-081 e 223-081. Na cena de órbita-ponto 222-081, estão localizados como principais municípios Cachoeira do Sul, Agudo, Rio Pardo, Santa Cruz do Sul, Paraíso do Sul, Restinga Seca, Caçapava do Sul, Encruzilhada do Sul e São Sepé. Já na cena de órbita-ponto 223-081, os principais municípios envolvidos são Santa Maria, São Pedro do Sul, Cacequi, Rosário do Sul, São Gabriel, Dom Pedrito e São Francisco de Assis. Ao tratamento dos dados obtidos por

*Disciplinarum Scientia*. Série: Ciências Naturais e Tecnológicas, Santa Maria, v. 13, n. 2, p. 151-158, 2012. 153 sensores remotos, são utilizados aplicativos computacionais de processamento digital de imagens, os Sistemas de Informações Geográficas (*SIGs*) tais aplicativos podem armazenar, analisar e localizar espacialmente dados de um alvo de estudo (PIROLI et al., 2002).

Para o processamento de imagens de satélite, desponta um importante aplicativo computacional brasileiro conhecido como *SPRING* (Sistema de Processamento de Informações Georreferenciadas), que conforme Câmara et al. (1996) é um *SIG* com funções de processamento de imagens, análise espacial, modelagem numérica de terreno e consulta a bancos de dados espaciais.

Este trabalho objetivou a determinação do percentual de desmatamento por meio da classificação de imagens do satélite *Landsat* 5. A importância do trabalho constitui-se na obtenção de dados sobre o desmatamento em uma região do centro do estado do Rio Grande do Sul marcada por forte expansão das áreas agropastoris ao longo de quase três décadas.

## **MATERIAL E MÉTODOS**

No trabalho, utilizaram-se duas cenas do satélite *Landsat* 5 que abrange várias cidades da região centro do Rio Grande do Sul, como principais: Santa Maria, Cachoeira do Sul, Rio Pardo, Caçapava do Sul e Restinga Seca. Segundo Chuvieco (1990), o satélite *Landsat* 5 é equipado com o sensor *ThematicMapper*, que possibilita resolução espacial de 30m x 30m no terreno, e possui uma periodicidade de 16 dias, varrendo uma faixa de 185km, posicionado a uma altura de 705km.

No trabalho, foram utilizados aplicativos computacionais, sendo estes: *SPRING 5.1.8*, e *Google Earth Pro*. Foram selecionadas, no servidor do *INPE,* quatro imagens do satélite *Landsat 5*, sendo estas das órbitas-ponto 222-081 e 223-081, em série histórica de 1984 e 2011. O servidor emitiu as imagens a um endereço de correio eletrônico previamente cadastrado, disponibilizando-as em cinco arquivos correspondentes a cinco bandas espectrais.

No módulo *IMPIMA* do aplicativo computacional *SPRING 5.1.8,* foi feita a conversão das imagens de seu formato original *"tiff"* para o formato *"spg",* que é a extensão de arquivo na qual o aplicativo *SPRING* trabalha. Na rotina de conversão, foram escolhidas as bandas 2, 3 e 4 dentre as 5 bandas disponíveis para cada uma das quatro imagens, sendo estas salvas em um diretório para uso posterior.

Já no aplicativo *SPRING 5.1.8,* foi criado um banco de dados, tal diretório tem por função receber todos os dados processados no aplicativo. Após criação do banco, foi efetuado o processo de georreferenciamento das imagens. Neste processo, foram convertidas as imagens de um sistema de coordenadas de tela para um sistema de coordenadas de campo e optou-se por trabalhar com sistema *UTM* (*Universal Transverse Mercator*)*.* Para o georreferenciamento, foi necessária a determinação de pontos de controle referentes às imagens, assim, foram escolhidos com auxílio do aplicativo *Google Earth Pro* 16 pontos que não sofreram mudanças ao longo do tempo, preservando sua referência geográfica. As coordenadas *UTM* destes pontos foram informadas na janela de registro do aplicativo 154 *Disciplinarum Scientia*. Série: Ciências Naturais e Tecnológicas, Santa Maria, v. 13, n. 2, p. 151-158, 2012.

*SPRING*, que criou os pontos alocando-os sobre a imagem carregada em seus locais de origem, sendo que os pontos gerados fora dos locais originais foram alocados manualmente.

Após a demarcação dos pontos, foi determinada a equação polinomial de ajuste matemático que georreferencia a imagem. O programa fornece opções para trabalhar com equações polinomiais de primeiro a terceiro grau, sendo que a equação é selecionada em função do *RMS (Erro médio quadrático)*, onde valores elevados de *RMS* correspondem a pontos que estão fora do ajustamento do modelo, tendo sido estes eliminados.

Após a eliminação dos pontos e a escolha do modelo, foi finalizado o georreferenciamento. Esse procedimento foi executado para as quatro imagens.

Com as imagens georreferenciadas, o processo de classificação foi realizado, sendo o processo a atribuição de um determinado uso e ocupação do solo a partir dos "pixels" da imagem, para tal o aplicativo permite a criação de classes de forma manual ou automatizada, gerando os dois métodos de classificação, que foram comparados no trabalho, sendo: supervisionado e não-supervisionado*.*

No processo supervisionado, foi realizada a seleção das amostras de maneira manual e identificou-se sobre as imagens os diferentes usos e ocupação do solo. Foram determinadas as seguintes classes: solo exposto (vermelho indiano), água (azul médio), vegetação arbustiva (amarelo), campo e plantio (verde escuro) e, para cada uma dessas classes, foi realizada coleta de dez amostras, estas serviram para determinação dos distintos usos e ocupações. Foi utilizado o classificador conhecido como "*MAXVER*" e executado com diferentes limiares de aceitação, sendo: 100%, 99%, 95%, 90% e 75%, gerando para cada uma delas uma imagem.

A classificação de forma automatizada, ou seja, não supervisionada foi efetuada com o classificador "*kmedias*", no qual foi selecionado o número de temas e número de iterações, criando-se neste processo três imagens: uma com cinco temas e 10 iterações, outra com sete temas e 10 iterações e a última com nove temas e 10 iterações, para comparação. Após a execução das classificações, foi feito o levantamento de medidas de classe, quando o aplicativo executou um cálculo determinando a área ocupada por cada classe na imagem, com a unidade de medida *hectares (ha)* e gerado um relatório informando o quanto de área foi identificada para cada classe. Todos os processos de classificação descritos foram efetuados para as quatro imagens em estudo.

No módulo *SCARTA* do aplicativo *SPRING 5.1.8*, foi efetuada a geração das cartas para cada imagem classificada com os respectivos itens fundamentais, sendo estes: título, legenda, escala, grade de coordenadas e orientação.

### **RESULTADOS E DISCUSSÃO**

As imagens classificadas por processo supervisionado com o classificador *MAXVER* 100% foram as que se mostraram mais fidedignas com a realidade retratada nas imagens do *Landsat 5*

*Disciplinarum Scientia*. Série: Ciências Naturais e Tecnológicas, Santa Maria, v. 13, n. 2, p. 151-158, 2012. 155 (Figuras 1 e 2), possibilitando maior acurácia nos dados de medidas de cada classe. O programa gerou o relatório de medidas de classe, sendo que se observa nas imagens temáticas (Figura 3) uma confusão nas porções de áreas referentes às classes *solo exposto* e *campo*, provavelmente devido ao fato da ocorrência de áreas recém colhidas, em descanso, ou com culturas em estágio inicial de crescimento.

Constata-se conflito entre os temas *água* e *solo exposto*, influenciado pelo nível dos mananciais e reservatórios que oscilam dependendo das condições climáticas e épocas do ano ou, ainda, por condições de excesso de material particulado na água. Conforme Araújo (2005), pequenos índices de confusão podem ser tolerados quando detectados em grandes áreas classificadas, pois os resultados de uma classificação não são exatos, mas sim próximos à realidade.

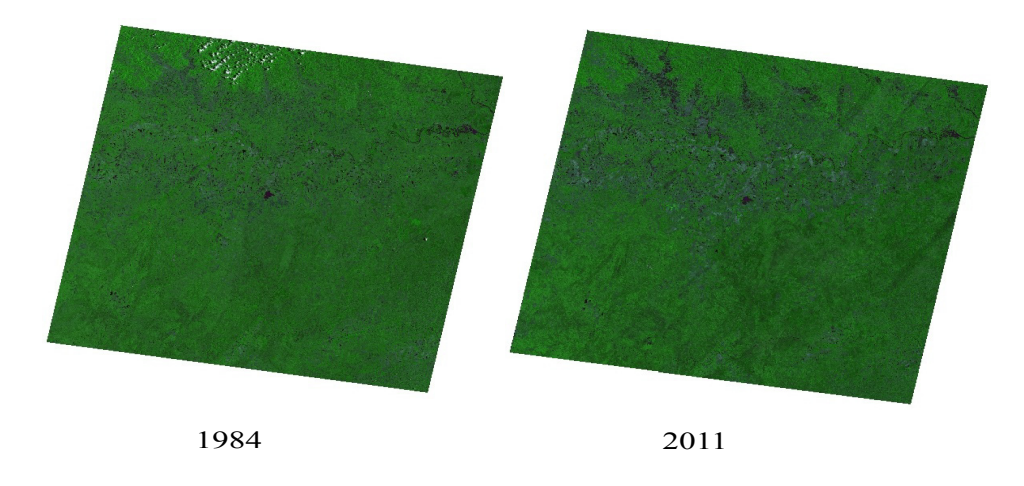

Órbita-Ponto 222-081

**Figura 1 -** Imagens da Órbita-Ponto 222-081 do *Landsat 5* nos anos de 1984 e 2011, tendo como principais municípios Cachoeira do Sul, Agudo, Rio Pardo, Santa Cruz do Sul, Paraíso do Sul, Restinga Seca, Caçapava do Sul, Encruzilhada do Sul e São Sepé.

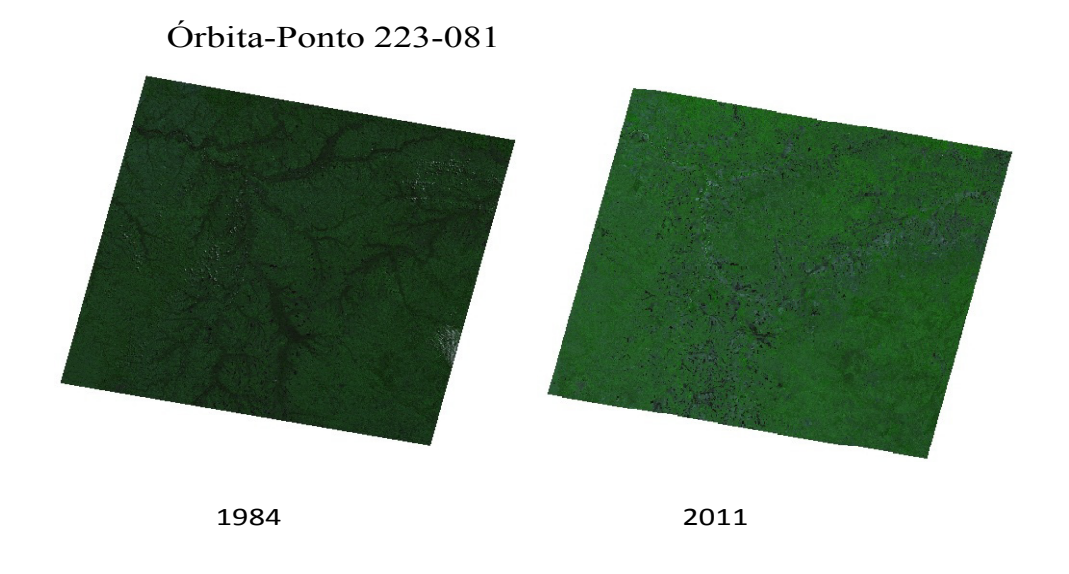

**Figura 2 -** Imagens da Órbita-Ponto 221-081 do *Landsat 5* nos anos de 1984 e 2011, tendo como principais municípios Santa Maria, São Pedro do Sul, Cacequi, Rosário do Sul, São Gabriel, Dom Pedrito e São Francisco de Assis.

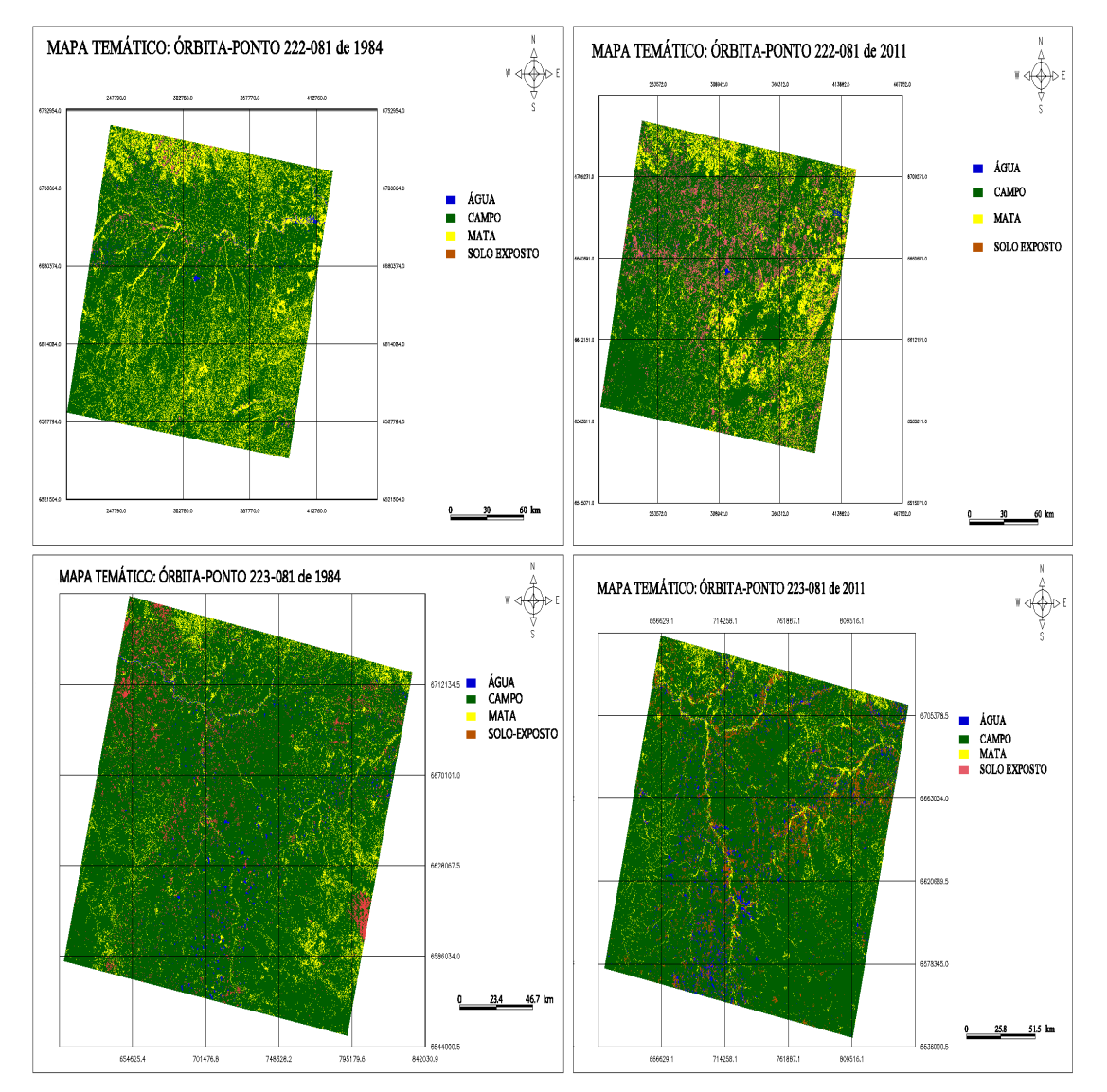

**Figura 3 -** Coleção de mapas temáticos de 1984 e 2011 das cenas do *Landsat 5*, representando classificações supervisionadas, classificador *MAXVER* 100%, nas cenas 222-081 e 223-081.

Na tabela 1, estão representados os resultados de cobertura de mata e seu decréscimo, para as cenas de satélite classificadas 222-081 e 223-081, dos anos 1984 e 2011, obtidos por meio do aplicativo *SPRING*.

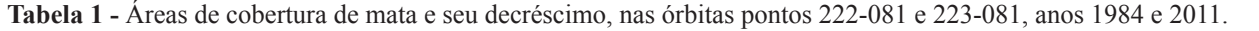

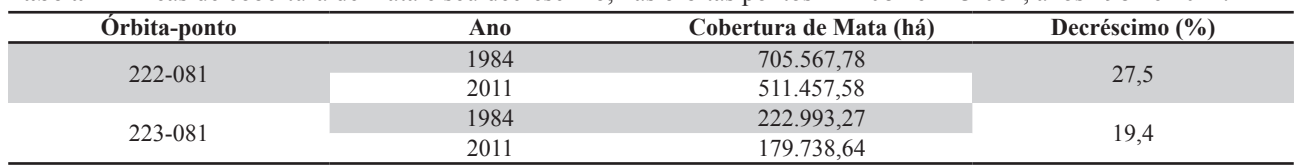

Segundo dados do IBAMA (2010) para todo o Bioma Pampa, a estimativa do desmatamento até 2002 foi de 52,76%, sendo que tal dado foi estimado a partir da cobertura de mata original, ou seja, este bioma teve mais da metade de sua área de mata suprimida. Em uma análise temporal feita

*Disciplinarum Scientia*. Série: Ciências Naturais e Tecnológicas, Santa Maria, v. 13, n. 2, p. 151-158, 2012. 157 entre 2002 e 2008, o IBAMA aponta um decréscimo da área de mata de 1,2% na mesma região.

A disparidade de dados, em termos de área e série histórica, observada nas fontes encontradas, frente às obtidas neste trabalho, dificulta uma análise estatística que possa proporcionar a confirmação das informações geradas com a classificação digital das duas cenas do *Landsat 5.*

Fica bastante visível, nas duas cenas classificadas, o impacto negativo da ação antrópica relativo à deterioração das áreas de mata ciliar, processo este influenciado pela expansão das áreas cultiváveis e pastoris.

Para comparar os resultados obtidos neste trabalho com aqueles apresentados pelo IBAMA (2010), é necessário o mapeamento temático de mais imagens em série histórica, comtemplando todo o bioma, tendo em vista que a extensão territorial analisada pelo IBAMA foi de 17 milhões de *ha*, ao passo que as cenas do *Landsat 5*, estudadas neste trabalho, totalizam cada uma 3.422.500*ha*, somando então 6.845.000*ha*, o que equivale a 40,26% do bioma pampa.

## **CONCLUSÃO**

A classificação digital foi executada com êxito no trabalho, em que foram estabelecidas apenas quatro classes referentes às variáveis mais representativas nas imagens, sendo que a análise das áreas de mata foi favorecida pela fácil identificação destas no processo manual da classificação digital, apresentando bom desempenho e confiabilidade para a geração temática.

Com relação aos percentuais obtidos para o desmatamento, 27,5% para a cena 222-081 e 19,4% para a cena 223-081, no período de 1984 e 2011, é necessário uma análise em série histórica de mais cenas do mesmo satélite, uma vez que não foram encontrados resultados referentes à mesma área. Isso dificulta uma análise estatística confiável, para fins de comparação dos dados obtidos no trabalho frente aos encontrados em bibliografia. O solo fértil e a abundância de recursos hídricos das áreas envolvidas nas cenas classificadas facilitaram atividades interessantes economicamente.

 Essas atividades foram impactantes de forma negativa ao ambiente, como a conversão de áreas de mata em campos para pastejo, lavouras de arroz e mais recentemente lavouras de soja.

# **REFERÊNCIAS**

ARAÚJO, E. H. G. **Análise multitemporal de cenas do satélite Quickbird usando um novo paradigma de classificação de imagens e inferências espaciais**: Estudo de caso. Belo Horizonte, MG. Dissertação de Mestrado: Instituto Nacional de Pesquisas Espaciais - INPE, 2005, 154p.

CÂMARA, G. et al. Integrating remote sensingand GIS by object-oriented data modelling". **Computers & Graphics**, v. 20, n. 3, p. 395-403, 1996.

158 *Disciplinarum Scientia*. Série: Ciências Naturais e Tecnológicas, Santa Maria, v. 13, n. 2, p. 151-158, 2012.

CÂMARA, G. et al. **Introdução à ciência da geoinformação.** São José dos Campos: Instituto Nacional de Pesquisas Espaciais - INPE, 2001, 345p.

CHUVIECO, E. **Fundamentos de Teledetección Espacial**. Madrid: Ed. Rialp S. A., 1990, 453p.

FILHO, C. A.; MENESES, P. R.; SANO, E. E. Sistema de classificação de uso e cobertura da terra com base na análise de imagens de satélite**. Revista Brasileira de Cartografia.** v. 59, p. 171-179, 2007.

IBAMA. **Monitoramento do desmatamento nos biomas brasileiros por satélite**: monitoramento do bioma Pampa**.** Brasília: Instituto Brasileiro do Meio Ambiente e dos Recursos Naturais – IBAMA, 2010, 37p.

IBGE. **Manual técnico do uso da terra.** 2ª ed. Rio de Janeiro: Instituto Brasileiro de Geografia e Estatística – IBGE, 2006, 91p.

LILLESAND, T. M.; KIEFER, R. W. **Remote sensing and image interpretation**. New York: John Wiley e Sons Inc., 1994, 708p.

NOVO, E. M. L. **Sensoriamento remoto, princípios e aplicações**. São Paulo: Blucher, 2. ed., 1992. 308p.

PIROLI, E. L. et al. Análise do uso da terra na microbacia do Arroio do Meio - Santa Maria - RS, por sistema de informações geográficas e imagem de satélite. **Ciência Rural,** Santa Maria, v. 32, n. 3, p. 407-413, 2002.

PRADO, R. B.; NOVO, E. M. L. M.; MADALENA, N. P. Avaliação dinâmica do uso e cobertura da terra na bacia hidrográfica de contribuição para o reservatório de Barra Bonita – SP. **Revista Brasileira de Cartografia**, n. 59, p.127-135, 2007.

SOMMER, J. A. P.; SALDANHA, D. L. Análise temporal do uso e cobertura dos solos no município de São José dos Ausentes, Rio Grande do Sul, Brasil. **Revista Brasileira de Geografia Física,** n. 1, p. 18-32, 2012.